Приложение 2 к приказу Минприроды России от 16.09.2016 № 480

Форма

# УТВЕРЖДАЮ: Первый заместитель начальника Главного управления - Главный лесничий Омской области<br>Дата Н. И. Л. Пларапова

 $\star$ 

### Акт

# лесопатологического обследования № 19

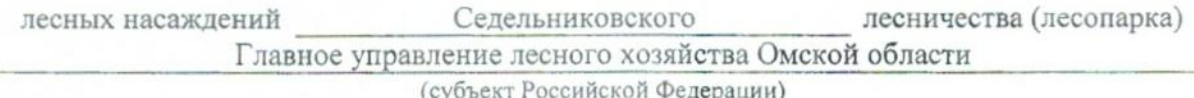

Способ лесопатологического обследования: 1. Визуальный

2. Инструментальный

#### Место проведения

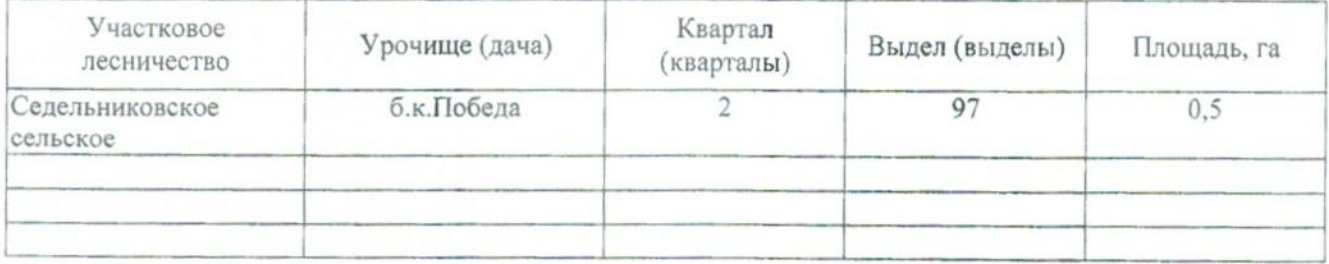

Лесопатологическое обследование проведено на общей площади

 $0,5$ га.

#### 2. Инструментальное обследование лесного участка.\*

2.1. Фактическая таксационная характеристика лесного насаждения соответствует  $(He)$ соответствует) (нужное подчеркнуть) таксационному описанию.

Ведомость лесных участков с выявленными несоответствиями таксационным описаниям приведена в приложении 1 к Акту.

 $\overline{\ast}$ 

#### 2.2. Состояние насаждений: с нарушенной устойчивостью

с утраченной устойчивостью

причины повреждения:

868. Устойчивый низовой пожар 4-10 летней давности высокой интенсивности. 2009 г.

#### Заселено (отработано) стволовыми вредителями:

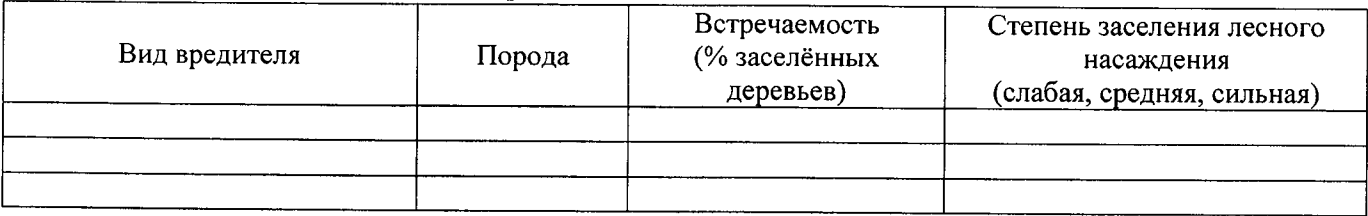

Повреждено огнём:

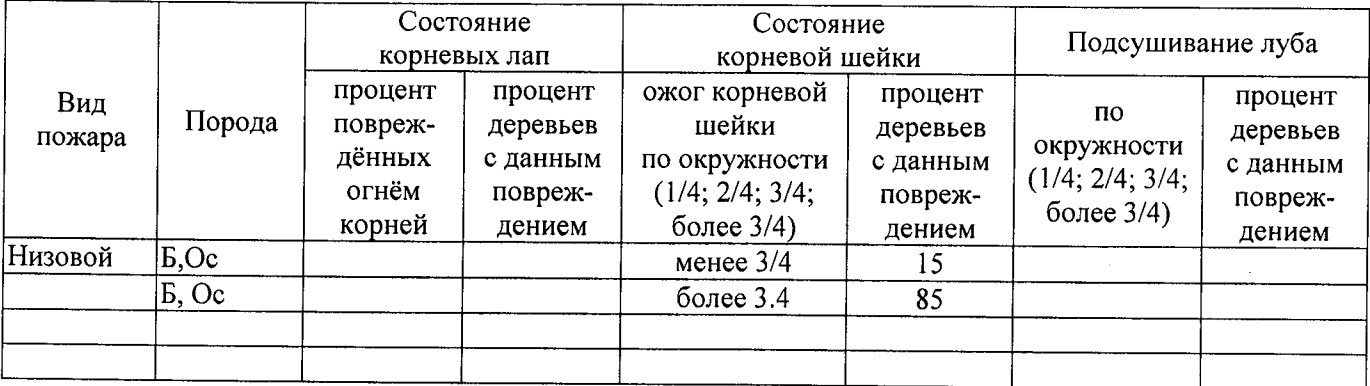

Поражено болезнями:

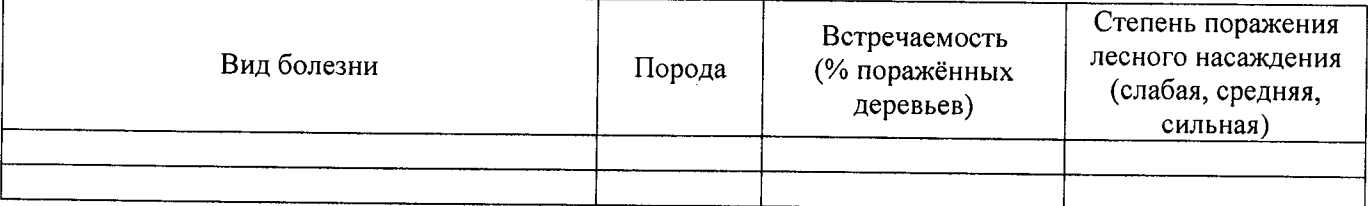

#### 2.3. Выборке подлежит 100 % деревьев,

в том числе:  $\frac{1}{\sqrt{1-\frac{1}{\sqrt{1-\frac{$ ослабленных сильно ослабленных у метро (причины назначения) по причины назначения) и причины по причины по причины по при 868 Устойчивый низовой пожар 4-10 летней давности высокой 70 % (причины назначения) интенсивности 2009 г. усыхающих  $30 \frac{9}{6}$ свежего сухостоя 868 Устойчивый низовой пожар 4-10 летней давности высокой интенсивности 2009 г. в том числе: свежего ветровала %; свежего бурелома  $\%$ ;

старого ветровала  $\frac{9}{6}$ :

в том числе: старого бурелома %;

старого сухостоя  $\frac{9}{6}$ аварийных  $\frac{0}{6}$ 

2.4. Полнота лесного насаждения после уборки деревьев, подлежащих рубке, составит  $\qquad \qquad 0$ Критическая полнота для данной категории лесных насаждений составляет \_\_0,3

## ЗАКЛЮЧЕНИЕ

С целью предотвращения негативных процессов или снижения ущерба от их воздействия в

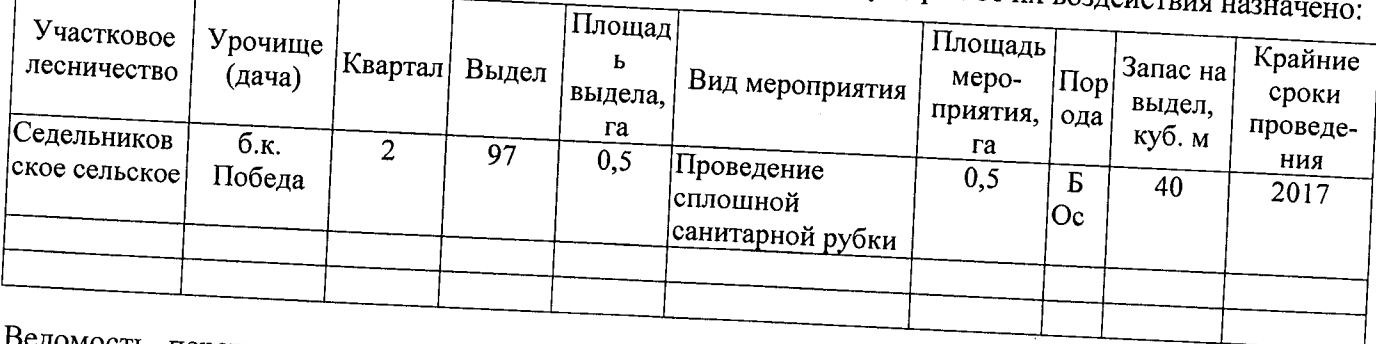

Ведомость перечета деревьев, назначенных в рубку, и абрис лесного участка прилагаются

Меры по обеспечению возобновления: Естественное заращивание

Мероприятия, необходимые для предупреждения повреждения или поражения смежных насаждений:

Сведения для расчёта степени повреждения:

год образования старого сухостоя \_\_\_\_\_\_\_;

868 Устойчивый низовой пожар 4-10 летней основная причина повреждения древесины давности высокой интенсивности 2009 г

Дата проведения обследований 20.08.2017

Исполнитель работ по проведению лесопатологического обследования:

Мастер на лесосеке САУ «Горьковский лесхоз»

Д.А.Грицук

 $\Phi$ .*M.O.* 

Подпись